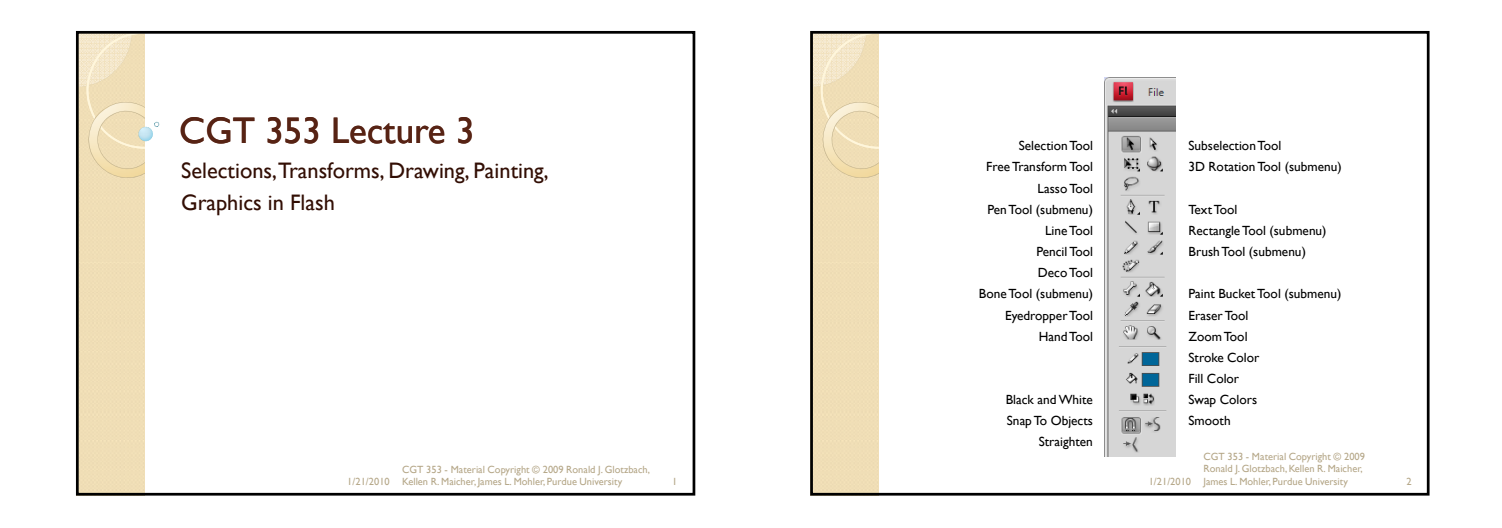

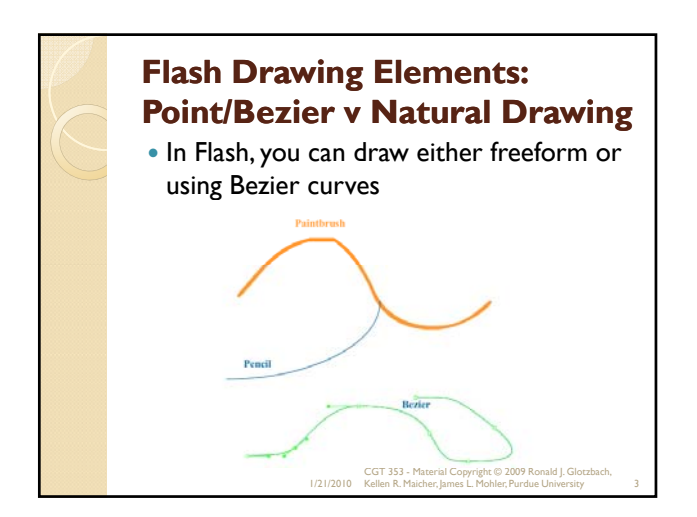

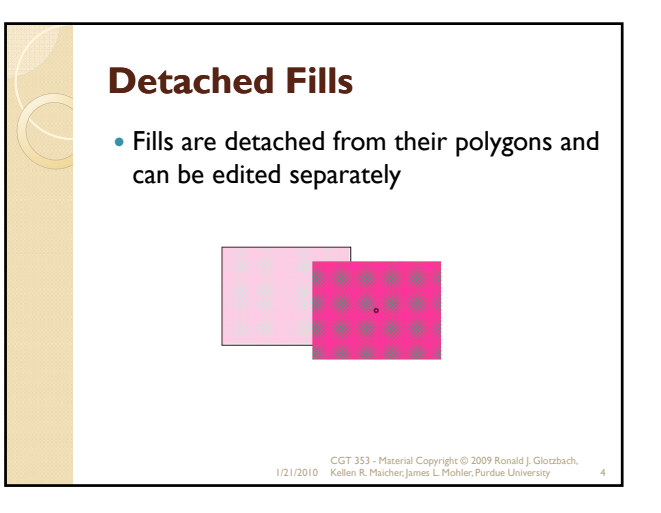

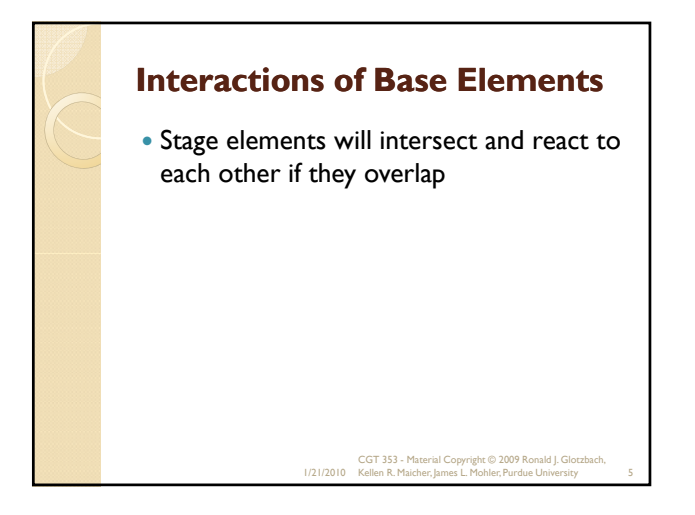

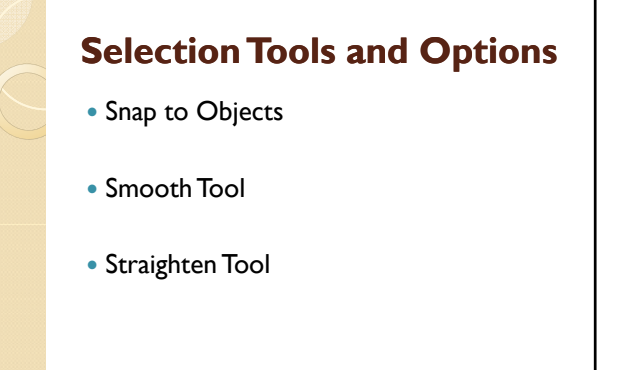

1/21/2010 CGT 353 - Material Copyright © 2009 Ronald J. Glotzbach, Kellen R. Maicher, James L. Mohler, Purdue University 6

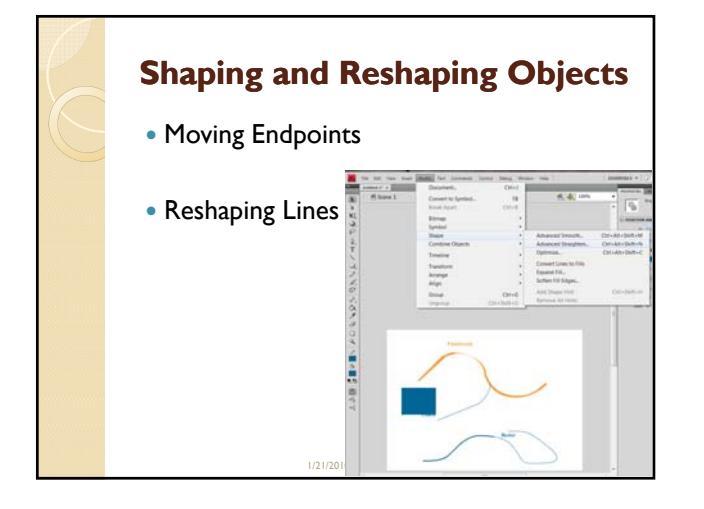

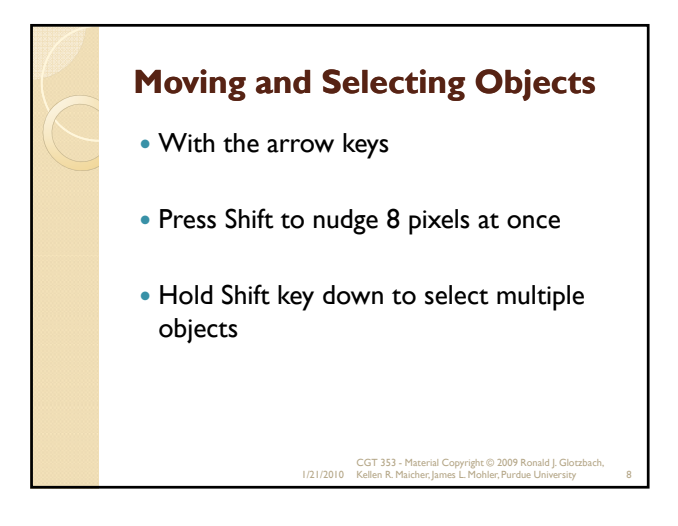

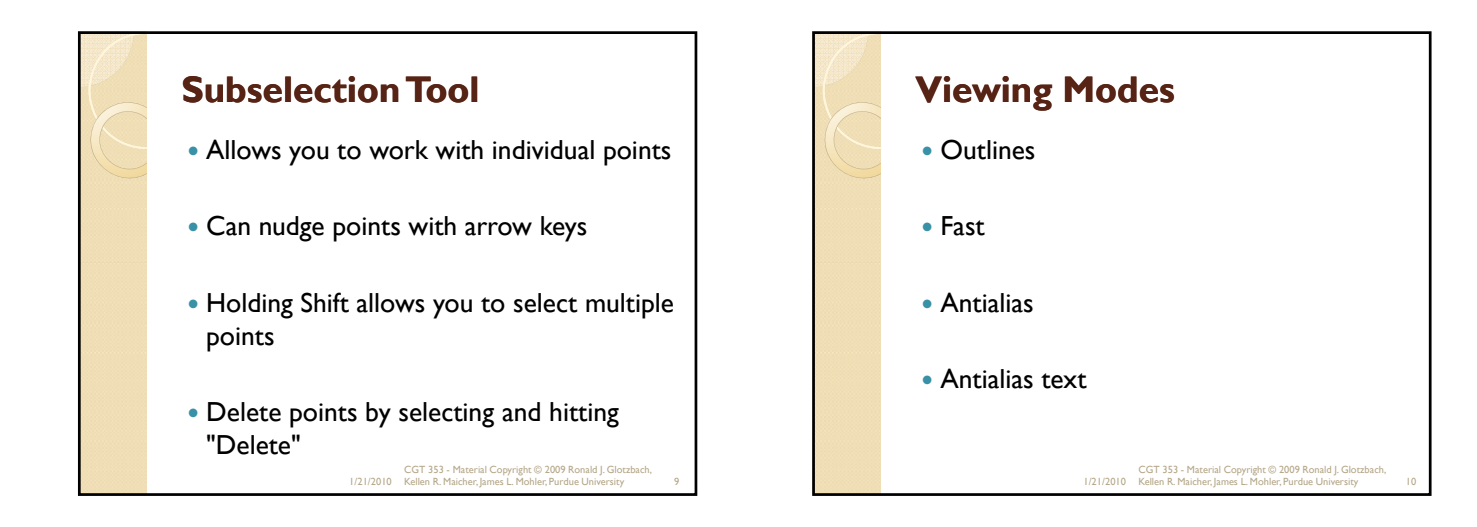

#### **Two Types of Objects: Overlay and Stage Stage objects**

- lines, arcs, polygons, and fills
- **Overlay**
	- symbols, groups, and text
- Overlay objects do not interact, whereas stage objects do

1/21/2010 CGT 353 - Material Copyright © 2009 Ronald J. Glotzbach, Kellen R. Maicher, James L. Mohler, Purdue University 11

Overlay vs Stage Objects You can do the following with **Overlay** objects: ◦ Lock ◦ Align / move forward and backward ◦ Break Apart ◦ Distribute to Layers You can do the following with **Stage** objects: ◦ Distribute to Layers 1/21/2010 CGT 353 - Material Copyright © 2009 Ronald J. Glotzbach, Kellen R. Maicher, James L. Mohler, Purdue University 12

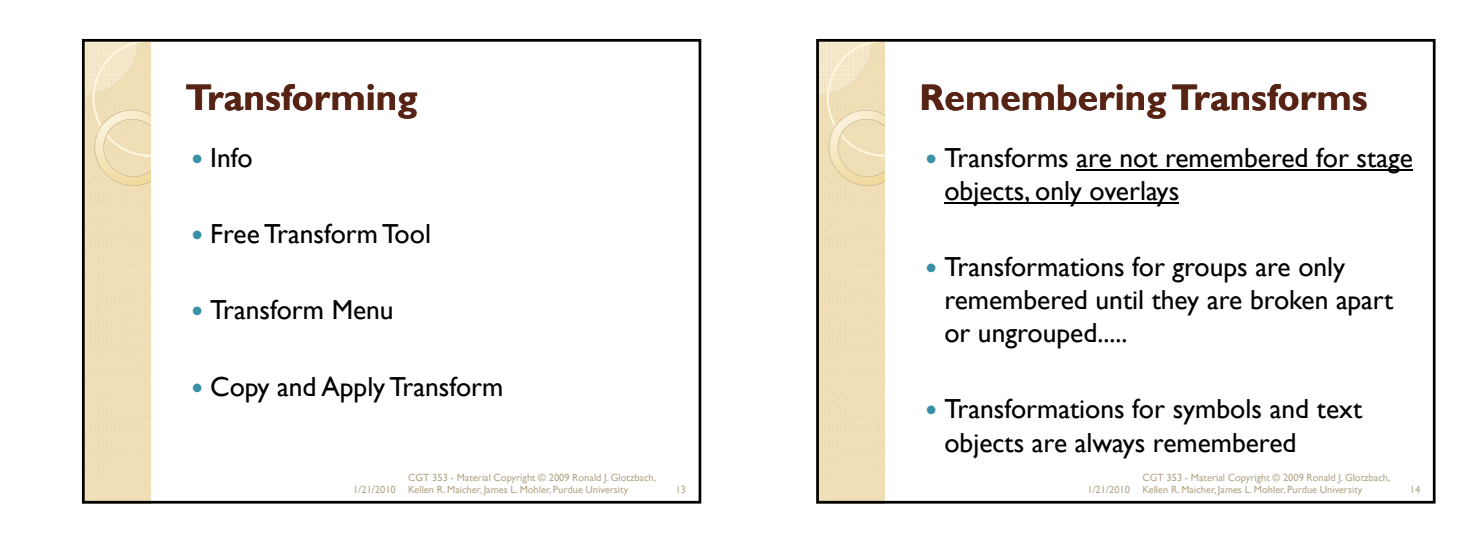

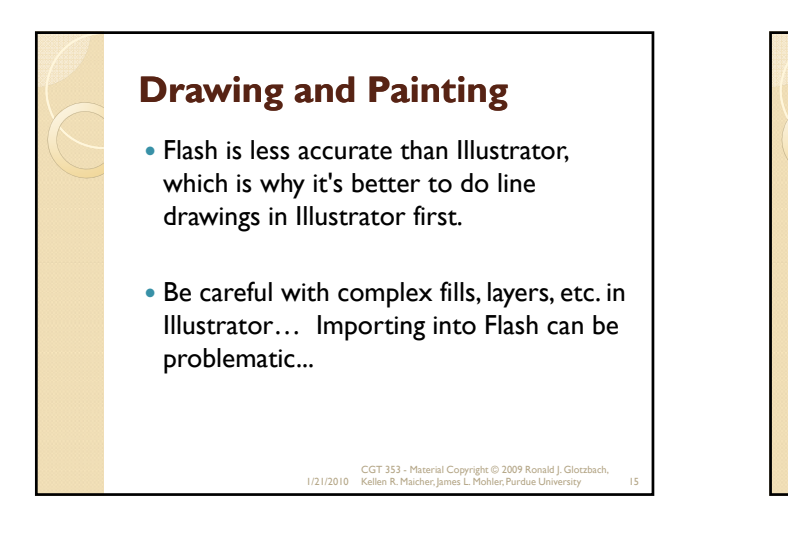

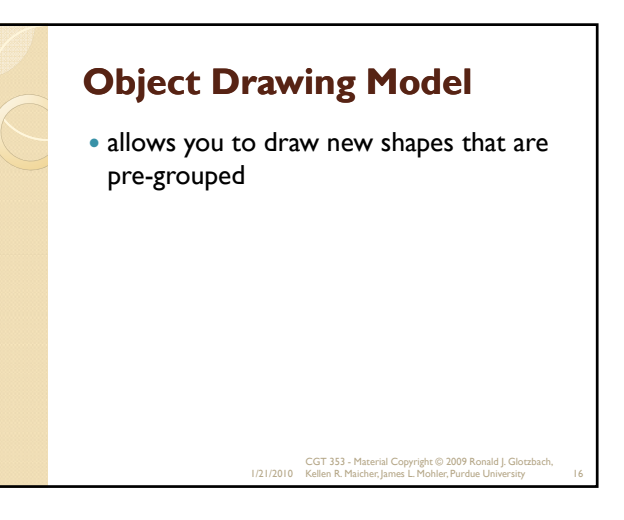

### **Color Swatches and Color Mixer**

- Creating solid colors and fill colors
- Cannot apply gradients to lines
- Can save swatches and panel sets for later use

1/21/2010 CGT 353 - Material Copyright © 2009 Ronald J. Glotzbach, Kellen R. Maicher, James L. Mohler, Purdue University 17

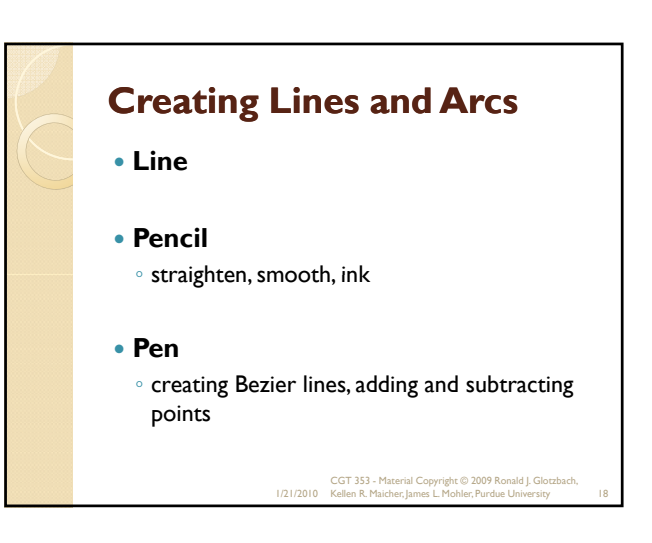

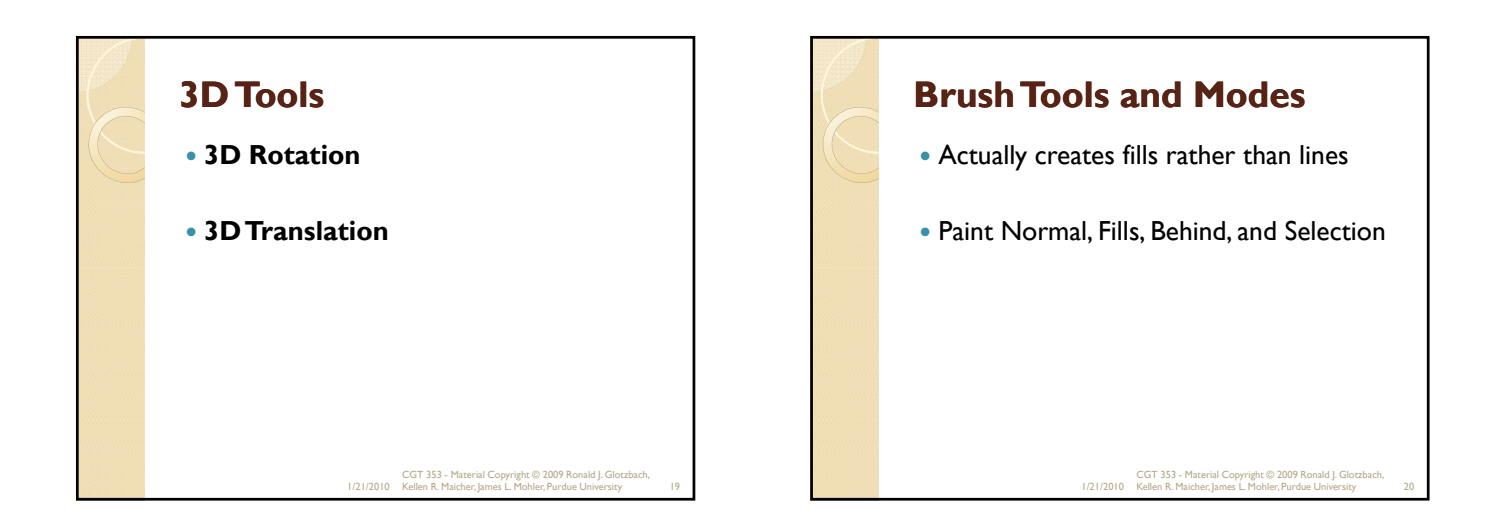

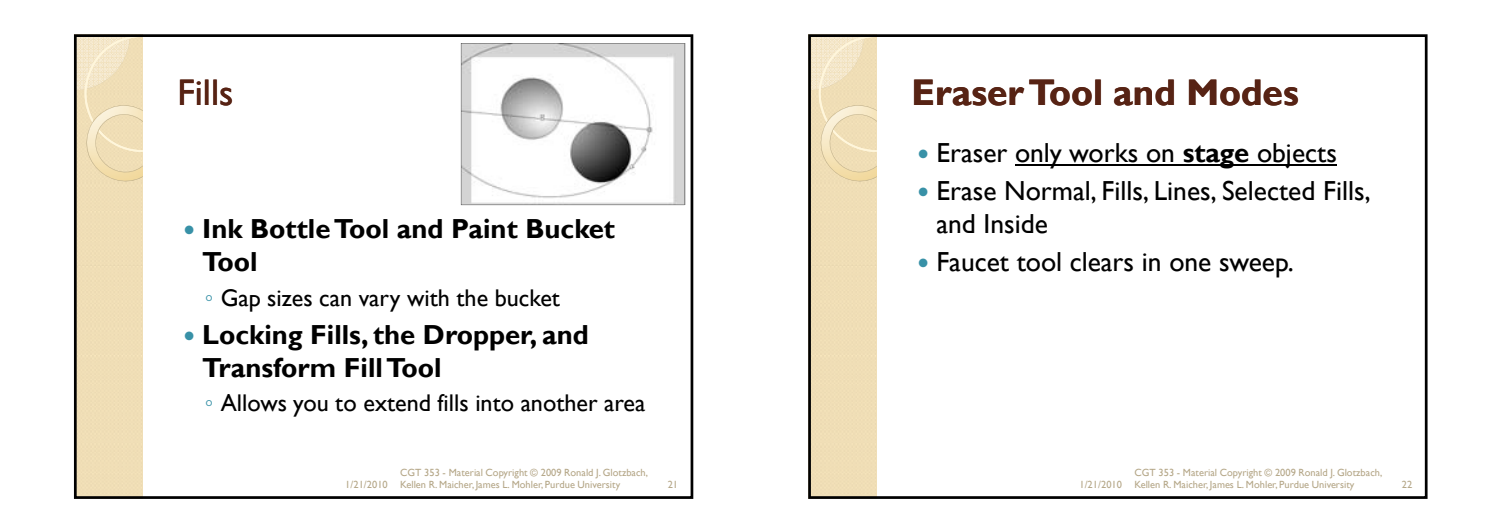

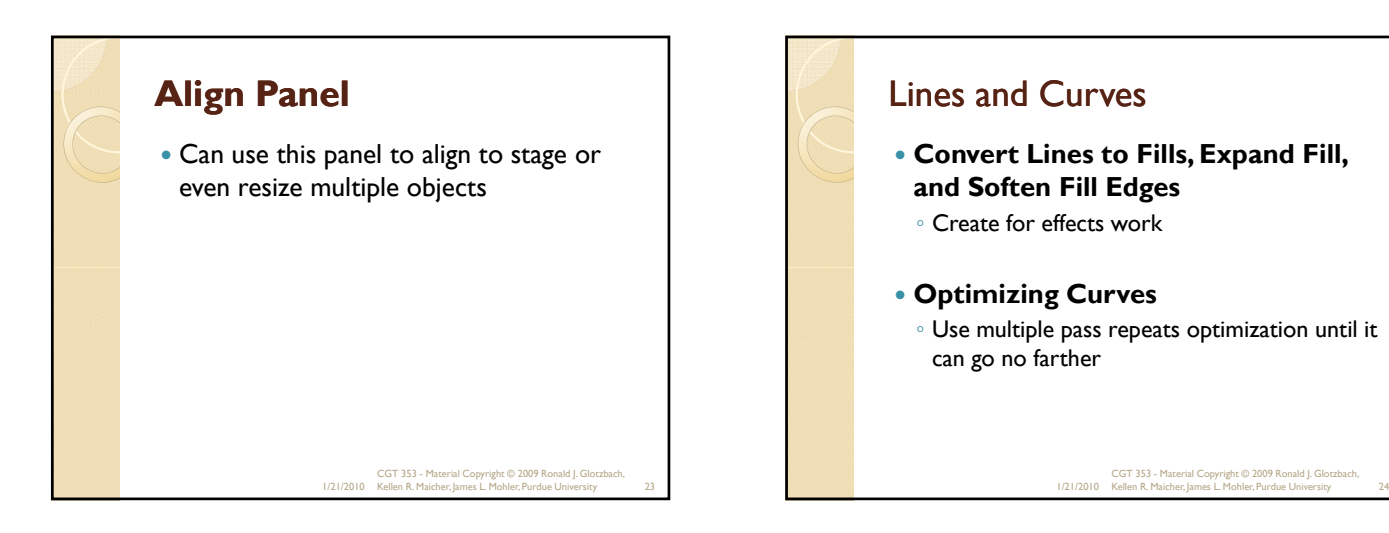

# Graphics in Flash

- Flash developers should always be mindful of imaging basics….
- Although these principles will not be reviewed thoroughly, students are expected to know and implement them.
- If you have any questions on the basics, please address them…..
- Topics discussed in class will primarily concern how image principles effect Flash authoring.
- Need to have a thorough understanding of these basics to understand how they work (or don't work) in Flash.

1/21/2010 CGT 353 - Material Copyright © 2009 Ronald J. Glotzbach, Kellen R. Maicher, James L. Mohler, Purdue University 25

### **Resolution**

- Defined as the number of color units per unit of area that represents the visual quality of an image over a given area (ppi, dpi, etc)
- In Flash, resolution is not a concern if you only use vector graphics
- Once you start using raster graphics, that is another story

1/21/2010 CGT 353 - Material Copyright © 2009 Ronald J. Glotzbach, Kellen R. Maicher, James L. Mohler, Purdue University 26

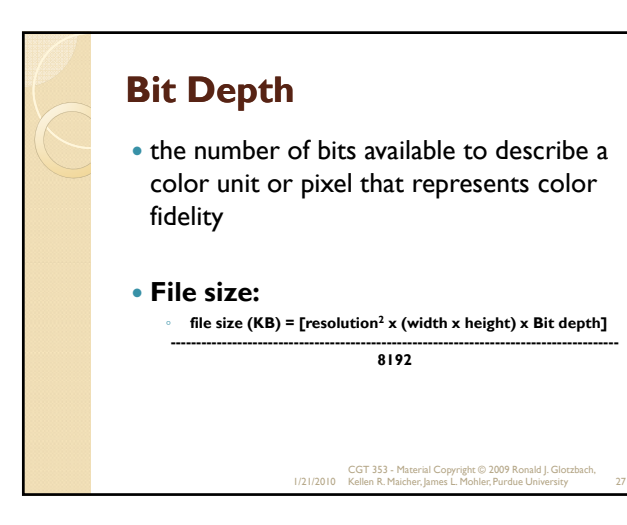

# **Raster Graphics in Flash**

- Problem is that raster images aren't scalable.
- As such, when you import graphics into Flash, you may want to make them a bit **larger and scale down in Flash.**
- If the developer does this and the user scales the Flash movie, the raster image quality will not be effected.
- How much is up to the developer and is a bit more "art than science."

1/21/2010 CGT 353 - Material Copyright © 2009 Ronald J. Glotzbach, Kellen R. Maicher, James L. Mohler, Purdue University 28

# **Rules: What Kind of Graphics to Use?**

- Use either GIF or PNG, but rarely (if ever), use JPEG.
- Flash applies JPEG (DCT) compression to the graphics files anyway.
- If you use a JPEG, you will be doubly compressing your files and the image will be poor.
- Colors of JPEGs are never the same anyway….
- JPEGS also use lossy compression, further detracting from the image quality.
- **PNGs, which are lossless, are the best to use for Flash (raw is second best.)**

1/21/2010 CGT 353 - Material Copyright © 2009 Ronald J. Glotzbach, Kellen R. Maicher, James L. Mohler, Purdue University 29

# **Importing Images**

- Fairly intuitive...
- Note that Flash will import sequences of files if they are named appropriately.
- Will also import animated GIFs in a sequential frame order…
- Only reason to be importing animated GIFs is so that you can trace them out in order to have a completely vector animation…

1/21/2010 CGT 353 - Material Copyright © 2009 Ronald J. Glotzbach, Kellen R. Maicher, James L. Mohler, Purdue University 30

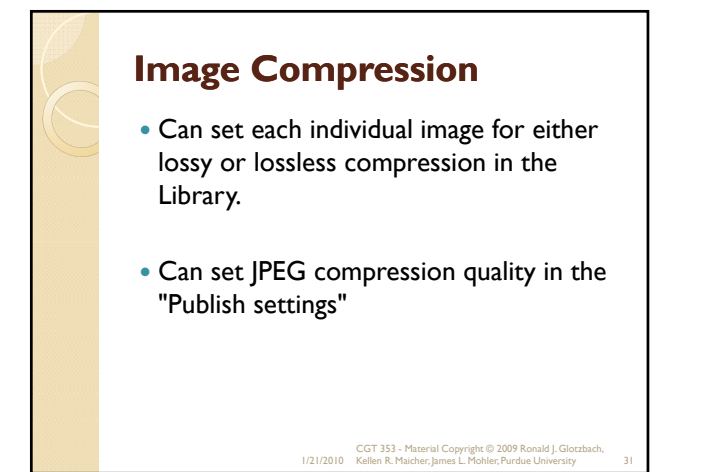

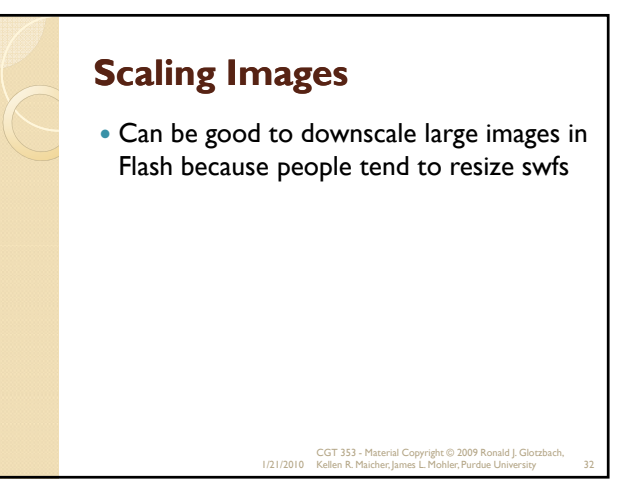

# **Tracing Bitmaps**

- Allow you to covert a bitmap into a vector image…
- **Color Threshold** determines the overall accuracy of the tracing…
- **Minimum Area** controls the number of adjacent pixels compared at one time…
- **Curve Fit** specifies how smooth lines are drawn…
- **Corner Threshold** affects whether sharp edges are retained or smoothed

1/21/2010 CGT 353 - Material Copyright © 2009 Ronald J. Glotzbach, Kellen R. Maicher, James L. Mohler, Purdue University 33

**Breaking Bitmaps Apart** Allows certain drawing tools to affect the raster image, such as the eraser 1/21/2010 CGT 353 - Material Copyright © 2009 Ronald J. Glotzbach, Kellen R. Maicher, James L. Mohler, Purdue University 34